**Folge Crack Download For PC**

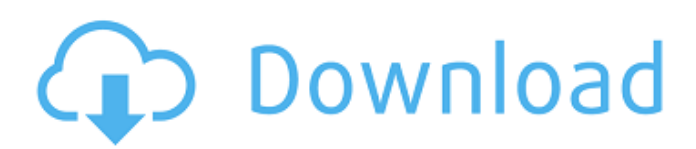

**Folge Crack X64 [Updated]**

Folge was designed by Screenshot, a creative team that specialises in creating and designing screen capture tools. It lets you make your own custom documents with all the detailed customisation you desire. You can create

guides for your web design, graphic design, art, music or other industries. No two documents are the same and each are designed to be easily customised. Screenshots of Folge More

screenshots of Folge Folge

Features: Folge makes it simple to create your own documents, enjoy working without the crowds and be the boss. Nothing will beat being able to share the

guides with your friends and

colleagues. If you're a designer or a writer, Folge will make you look like a pro and get you published. The guide is created in a step-bystep workflow system, so anyone can be a writer. As the creator of your own guide, it is easy to guide through the process and enable you to easily share it. It even lets you import images, movies, PDF, HTML documents and photos. A series of add-ons are

available from Photoshop, Photoshop Elements, Illustrator, inDesign, InCopy, InDesign, Pages, Keynote, PowerPoint, Premiere Pro and more. Folge is extremely simple. Its design comes with a clean layout, but many elements of the app will only be accessible to pro users. Create a guide. Once created, your guide will be easy to share. Includes a powerful search tool and advanced

document management. Folge is best experienced with an Internet connection. If you would like to download a tutorial in PDF format, please click on the "Show Desktop Version" on the bottom right.[Value of the perioperative prophylactic use of doxycycline in colorectal surgery (author's transl)]. For the prophylactic use of doxycycline in colorectal surgery, a prospective

randomized study was undertaken in 60 patients undergoing abdominal operations for colorectal disease. For patients receiving doxycycline (n = 33), treatment started with a total of 100 mg doxycycline orally onceweekly for a minimum of 2 weeks before operation and continued until operation day. For patients in the control group ( $n = 27$ ), prophylaxis was started with

#### a total of 100 mg doxycycline orally at the time of operation. The two

**Folge Crack+ Download**

Create visually stunning and insightful guides or tutorials in minutes. Just start recording with Folge. Then you can easily add the perfect, personal touches to them with the dedicated user interface. Step-by-Step Guide Let Folge show you how to achieve great results no matter the project you're creating. Start by just recording as you work. All the steps you take during the recording are captured, so that you can always look back at how you did things. On top of that, you can add

customized elements to your screen capture, such as descriptions, titles, and arrows. This way, you can improve your results while keeping them high quality. With the workflow wizard,

you can also easily import your own pictures from a file or the web. Three modes of

use For quick, easy, and practical use, Folge is built to accommodate both firsttime users and power users. With the intuitive, step-bystep guide, you can easily step through any project. It's also a great tool for creating beginner-friendly guides. Free and easy Folge is a free app, giving you access to all of its features.

That means you get full edit capabilities and the ability to export everything to the web (HTML or PDF). This way, you can publish content that's tailored to you. Import your own pictures You can even import your own pictures, which is a great way to save time. All you need is a URL and you can instantly include them in your tutorial. For maximum customizability, Folge's user

interface allows you to add different HTML to your screenshots. Optimized for the OS Folge uses the state of the art technologies, hence it's optimized for the platform. More specifically, it's built to work with all your screen capture programs and other documents in a single view. That way, you can edit screenshots easily and the quality is always optimal. What's In The Box Easy

navigation The two mode of use will make things as easy as possible for you. Add titles, descriptions, arrows and any other customizations. Both the recordings and the screenshots will follow the same design. Export To The Web Do you have an audience that would love to read through your free content? With Folge, you can easily export it to the web. With HTML export, you

can add descriptions, custom CSS, and any other element you might need. For aa67ecbc25

## Folge is a creative app that enables access to a lot of features. It will help you obtain excellent results no matter the type of process you are trying to document. The step-by-step guide is in its early stage and already has plenty of capabilities, a beautiful design, and a welladapted structure. Given the facts, we can only assume all future

improvements will increase performance and make it even more awesome. Think of the end goal and capture the steps Folge intuitively guides the user through the necessary steps. Start creating a new guide: enable the screen recorder and set the area that should be captured. During the process, all elements (within the selected screen) you click on will trigger a screenshot being captured

## and saved. Not only it saves an image for every click you make, but it also stores an indicator of the region where you click (eg: a button you pressed). After capturing the steps of your process, the screenshots will be saved and loaded in the editor. This will allow for a multitude of interventions: each picture can be given a name/title, a description to detail the process in writing, and all sorts of markup and

elements can be added on the picture directly (arrows, circles, lines, distinct text insertions, adding step numbers directly onto the image, etc.). Easily adapt the results to your needs The privacy factor is really taken into consideration by the maker of this tool. All the pictures that were taken during your recorded workflow are separate. They can be completely removed, hidden for truncated

download (leaving out some screenshots), cropped, retaken, or just replaced with an image you choose to upload instead. A nice touch is the ability to blur any given areas of the screenshot. The text modifications are super laborious. For example, you can describe your images by adding snippets of code, quotes, insert URLs, position your text in many distinct ways, plus there are a

## bunch of fonts you can choose from and a chromatic palette that has them all (including RGB or Hex insertions being permitted). One of the best parts is the way the program outputs the information. You can export the items in a PDF format (it looks like a guide with all your pictures together with their corresponding descriptive text and its title). Moreover, the HTML

exporting can be done in rich HTML mode and simple HTML (in a folder: the pictures and the CSS that can easily be organized in an editor). Conclusion Definitely a tool to

**What's New In Folge?**

Create, run and edit webbased business and content guides. Create interactive step-by-step guides that are optimized for how people learn. Create interactive

## HTML and PDF guides. Folge Tutorials: Folge is a creative app that enables access to a lot of features. It will help you obtain excellent results no matter the type of process you are trying to document. The step-by-step guide is in its early stage and already has plenty of capabilities, a beautiful design, and a well-adapted structure. Given the facts, we can only assume all future improvements will

# increase performance and make it even more

awesome. Think of the end goal and capture the steps Folge intuitively guides the user through the necessary steps. Start creating a new guide: enable the screen recorder and set the area that should be captured. During the process, all elements (within the selected screen) you click on will trigger a screenshot being captured and saved.

## Not only it saves an image for every click you make, but it also stores an indicator of the region where you click (eg: a button you pressed). After capturing the steps of your process, the screenshots will be saved and loaded in the editor. This will allow for a multitude of interventions: each picture can be given a name/title, a description to detail the process in writing, and all sorts of markup and

elements can be added on the picture directly (arrows, circles, lines, distinct text insertions, adding step numbers directly onto the image, etc.). Easily adapt the results to your needs The privacy factor is really taken into consideration by the maker of this tool. All the pictures that were taken during your recorded workflow are separate. They can be completely removed, hidden for truncated

download (leaving out some screenshots), cropped, retaken, or just replaced with an image you choose to upload instead. A nice touch is the ability to blur any given areas of the screenshot. The text modifications are super laborious. For example, you can describe your images by adding snippets of code, quotes, insert URLs, position your text in many distinct ways, plus there are a

## bunch of fonts you can choose from and a chromatic palette that has them all (including RGB or Hex insertions being permitted). One of the best parts is the way the program outputs the information. You can export the items in a PDF format (it looks like a guide with all your pictures together with their corresponding descriptive

**System Requirements For Folge:**

Minimum: OS: Windows XP with Service Pack 3 or later Processor: Pentium 4 or equivalent Memory: 1 GB RAM Hard Disk: 500 MB available space CD-ROM: Optional Video Card: X-Video compatible VGA card Peripherals: USB mouse, optional Communication: Ethernet (optional) Sound Card: Sound Blaster compatible Input Device:

#### Keyboard, optional Screenshots: N/A Recommended: OS: Windows Vista or later

<https://pianoetrade.com/wp-content/uploads/2022/07/AutoFi.pdf> [https://shalamonduke.com/wp-content/uploads/2022/07/ILWIS\\_Open.pdf](https://shalamonduke.com/wp-content/uploads/2022/07/ILWIS_Open.pdf) <https://iwasacrookedlawyer.com/wp-content/uploads/2022/07/elleyush.pdf> <http://festivaldelamor.org/?p=5053596> <https://www.ronenbekerman.com/wp-content/uploads/2022/07/chaota.pdf> <https://www.pamelafiorini.it/2022/07/11/wallpaperdownloader-crack-download-3264bit/> <https://olivedatavola.it/wp-content/uploads/2022/07/gladdarr.pdf> <https://globe-med.com/my-book-live-3-3-5-crack-activation-for-windows-latest/> <https://rucaonline.com/ygs-free-metronome-2007-09-crack-keygen-full-version-for-windows/> [https://www.shopizzo.com/network-notepad-professional-edition-crack-free-download-mac-win](https://www.shopizzo.com/network-notepad-professional-edition-crack-free-download-mac-win-updated-2022/)[updated-2022/](https://www.shopizzo.com/network-notepad-professional-edition-crack-free-download-mac-win-updated-2022/) <https://technobix.com/c-speech-to-text-call-recorder-crack-2022/> <https://learnpace.com/zook-mbox-to-emlx-converter-crack-updated-2022/> [https://meeresmuell.de/wp-content/uploads/2022/07/Serial\\_Tracker.pdf](https://meeresmuell.de/wp-content/uploads/2022/07/Serial_Tracker.pdf) <http://www.vclouds.com.au/?p=727606> <http://www.antiquavox.it/midi-virtuoso-piano-edition-crack-torrent-free-for-pc-latest-2022/> <https://xn--80aagyardii6h.xn--p1ai/ultra-dvd-to-divx-converter-with-full-keygen-for-pc/> [https://rollercoasterfriends.be/wp](https://rollercoasterfriends.be/wp-content/uploads/2022/07/Knob_Grabber_Crack___With_Product_Key_Free_3264bit.pdf)[content/uploads/2022/07/Knob\\_Grabber\\_Crack\\_\\_\\_With\\_Product\\_Key\\_Free\\_3264bit.pdf](https://rollercoasterfriends.be/wp-content/uploads/2022/07/Knob_Grabber_Crack___With_Product_Key_Free_3264bit.pdf)

[https://oceantooceanbusiness.com/wp-content/uploads/2022/07/Facebook\\_Timeline\\_Covers.pdf](https://oceantooceanbusiness.com/wp-content/uploads/2022/07/Facebook_Timeline_Covers.pdf) <https://it-labx.ru/wp-content/uploads/2022/07/preeben.pdf>